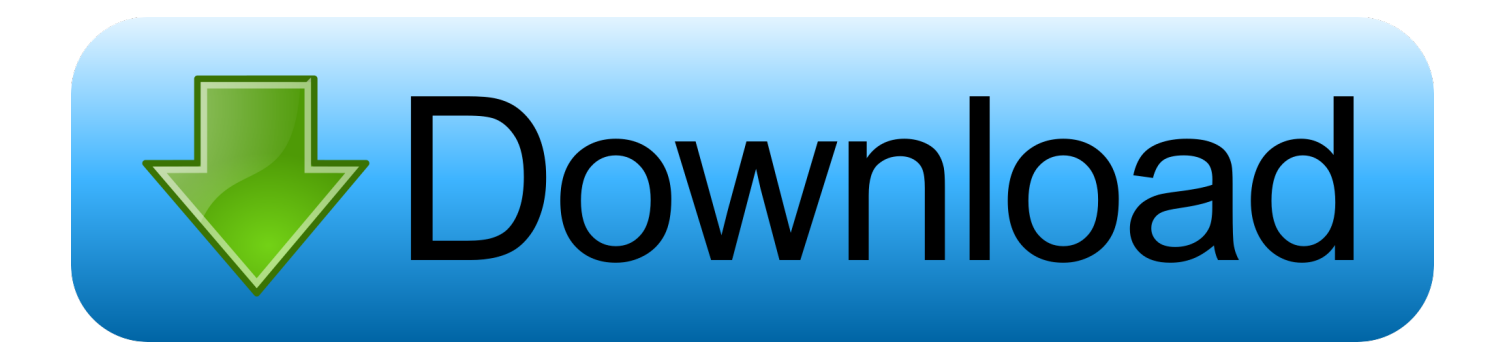

[Navione Gps Software Download](https://tiurll.com/1qoae1)

## Cruise & Ferry Shipping Report

## Melding The Old With The New

It's a timeless piece of history that is the newest deal going on in the cruise ship industry  $-$  the deal between the Delta Queen Steamboat Co. and

Atlantic Marine, which calls for the  $\vert$  **By Regina P. Ciardiello,** building of two U.S. Coastal flag ships assistant editor inspired by the former Fall River Line  $\vert$  It was the age in which Vessels which ran from 1847 to 1937.

It was the age in which water transportation was the only mode of distance

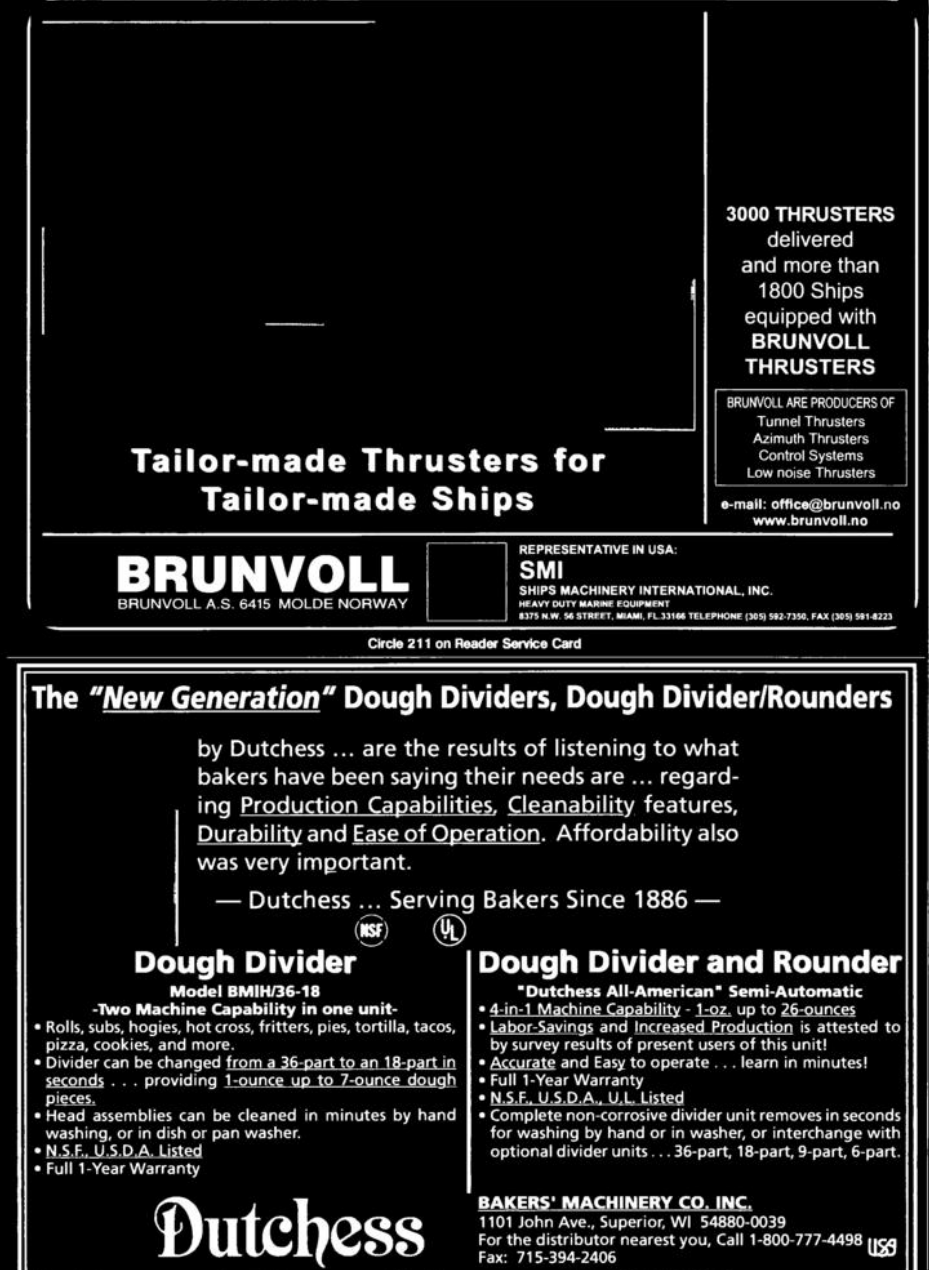

rcle 224 on Reader Service Card

travel. Henry Ford and<br>the Wright Brothers Facets) of had not yet become<br>household names and change the horse and carriage reigned as the only means of getting to and fro. Aristocracy held<br>court on ships that sailed the high seas namely the Fall River Line, which ran from<br>New York to New England. Inspired yet? Executives at Delta Queen were  $SO<sub>2</sub>$ much that they decided to model their current project after the famed line.

The paddles began rolling about a year ago at Delta Queen, when visions of the idea were first discussed between Philip Calian, presi-<br>dent and CEO, Ameri-<br>can Classic Voyages (Delta Queen's parent company); and Scott Young, Delta Queen's president and COO. "Phil and I talked

about ways in which we could expand the company," said Young. 'When we realized that the cost to design a historic vessel would remain the same, we decided to go that way

From top, Philip C.<br>Calian, president<br>and CEO of AMCV;<br>Scott Young, exec<br>utive vice president,<br>AMCV; and Edward<br>dent, Atlantic<br>Marine, Inc. have<br>helped to bolster<br>cruise vessel newcruise vessel new<br>building in the U.S

"We thought about

how we could further our marketing and<br>product expertise," Calian said. "The Delta Queen project both meets the needs of the market in a cost-effective manner and plays off American history and culture.

Young and his team at Delta Queen spent the next few months working with the Marine Museum in Fall River, Mass., examining photos and drawings of the steamers on which the new Delta Queen is based.<br>"We looked at the various river steam-

ers so that we could come as close as we could in designing a historic vessel with<br>modern amenities," Young added.

With a design and itinerary ideas in place, Delta Queen began its quest for history in the making on May 7, 1999 with the naming of Jacksonville, Fl.-<br>based Atlantic Marine as the builder of the first two 300-ft. (91.4 m), 226 passenger vessels at a base price of \$30 million each, with launchings scheduled in the spring and summer of 2001.<br>With the bidding process commencing

when 16 invitations were sent out by

**Maritime Reporter/Engineering News** 

[Navione Gps Software Download](https://tiurll.com/1qoae1)

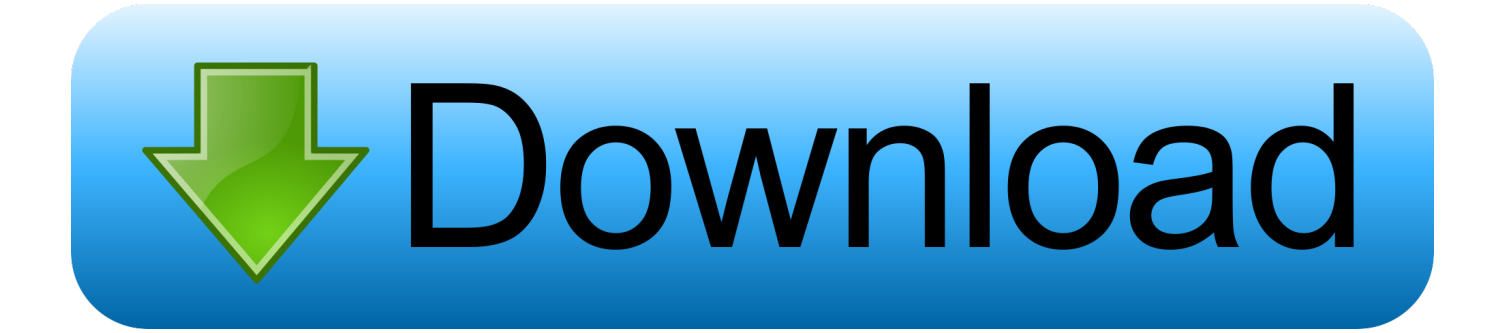

I tried copying igo primo on it, and renamed to navione.exe; but it did not work. ... Download TULL package 2. ... BTW: Usually you find the path via GPS's settings menu where the path to navigation software is shown, ex.. carNAVi software archive, get the latest downloads, map and software updates and tools, support for your carNAVi GPS, map skins, Navitel updates.. ... a navigation dvd cd player for the car, it runs win ce 6.0, I can access the win ce windows enviorment using Igo patch that I downloaded,…. Navione Exe Gps Software Download. 1/3. Navione Exe Gps Software Download. 2/3. I need file navione.exe for our car navigator hi i bought a .... Click here to see if your device manufacturer provides free updates for your device, such as software updates, Latest Map Guarantee, free map updates or free .... hi i bought a gps system from china and i need navione.exe file to fix it .... You need to donwload the software from the bellow mentioned link:. I can see on my SD card the navigator software installed, I have also ... Hopefully I was able to install Navigator Free on it, and I now have a brand new GPS with maps from ... 1. downloaded again the NavigatorFree install.exe file form here: .... Rename Sygic.exe to NaviOne.exe if necessary. Path for igo .... I have downloaded the correct WINCE Mips version of the software. Have they .... iGO Primo 3D CAR GPS Navigation Software with USA+CANADA Maps ... The navigator path on my system is ( \storage card\navione\navione.exe ). is this .... 2018 - 2019 the latest Car iGO GPS navigator map software with 8GB Miro SD memory card for car ... And its win ce version suits for navione exe navigation.. So I want download software and copy the sd card. I try different maps but no working, I need "navione.exe". Thank for the help. Regards Mark.. Navione Gps Software Download >>> DOWNLOAD e31cf57bcd Found 6 results for Navione Exe Softwer. . Showing 6 download results for .... im having the same problem, my NaviOne has no map :( head unit serves only as a large screen ... Hardly can find any maps for download :( .... A GPS navigation system needs up-to-date navigation maps to get you there. Trust Navigation.com by HERE (formerly NAVTEQ Maps) and order GPS maps .... Download navione.exe gps software navione exe Name Size Extension Download 1 NaviOne.exe 10.25 MB.exe Back Next navione exe gps download links are .... Page 1 of 3 - Replacing GPS software on DVD WINCE 6.0 posted in Accessories: ... And there isnt a Singapore map for me to download. ... I think try google and email ask  $\mathbb{Z}$  Also known as Navione in english in China. Memory Map Mobile Navigation software review by GPS informasion. Click here to see the full ... Similarly all maps are downloaded by using the pc application.. Download Navione exe gps software A small manual for download: Click "Download Now" image upwards. Here is the link Navione exe gps software if the .... Jan 02, 2017 So, please copy Navione folder to memory card root directory, enter the directory, use ... Navione Gps Software Download.. And while there's lots of GPS handheld devices on the market and several reliable GPS software providers sometimes the software provider ... 08d661c4be